**Rational** software

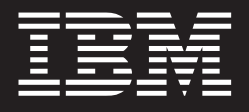

# **IBM Rational Software Change Management**

# **Highlights**

**Software Change Management (SCM)-Produkte von IBM Rational werden für die folgenden Aufgaben eingesetzt:**

- **Software Change Management (SCM) während des gesamten Softwarelebenszyklus – von der Entwicklung über die Codierung bis zum Test**
- *Schnelle Priorisierung und* **Verfolgung von Fehlern und Änderungsanforderungen**
- *Vereinfachte Entwicklung* **durch aktivitätsbasierte Änderungsverwaltung**
- Verbesserte teamweite Zusam**menarbeit durch Automatisierung und Workflow-Management ohne Vorbereitungs- oder Anpassungsaufwand**
- **Parallele Entwicklung**
- *Erweiterte Arbeitsbereichs***verwaltung**
- **Unterstützung der ressourcenbasierten Entwicklung für die Software-Wiederverwendung**
- **Beschleunigte Bereitstellung von Anwendungen durch erweiterte Erstellungs- und Freigabeverwaltung**
- **Anzeige des Projektstatus in Echtzeit**
- **Unterstützung des direkten Zugriffs auf Ressourcen und Änderungen aus integrierten Entwicklungsumgebungen (IDEs) heraus**
- **Verbesserte Fähigkeit zur Einhaltung gesetzlicher Bestimmungen durch Prüfunterstützung**
- Breit gefächerter Einsatz**bereich: Von kleinen Arbeitsgruppen bis zu weltweit tätigen Unternehmen**

IBM Rational SCM, einschließlich IBM Rational ClearCase und IBM Rational ClearQuest sind Marktführer im Bereich Software-Konfigurationsverwaltung.\* Als Teil der IBM Rational Team Unifying Platform, einer Reihe von integrierten Tools, die den gesamten Anwendungsentwicklungs-Lebenszyklus abdecken, versetzt Sie IBM Rational SCM in die Lage, Änderungen und Ressourcen effizient zu verwalten, um dadurch bessere Anwendungen schneller und kostengünstiger bereitstellen zu können. Sie können allen Ihren Teammitgliedern den schnellen, überwachten Zugriff auf Informationen ermöglichen, die sie für die Erstellung, Aktualisierung, Bereitstellung, Wiederverwendung und Pflege der für Ihr Unternehmen wichtigen Softwareressourcen benötigen.

Die IBM Rational ClearCase-Produktfamilie verwaltet Softwareressourcen durch Funktionen wie zum Beispiel Versionssteuerung, Ausgangsdatenverwaltung sowie Erstellungs- und Freigabeverwaltung. Sie besteht aus drei Hauptprodukten: IBM Rational ClearCase LT, IBM Rational ClearCase und IBM Rational ClearCase MultiSite.

Die IBM Rational ClearQuest-Produktfamilie ermöglicht die flexible Fehlerund Änderungsverfolgung und unterstützt automatisierte Arbeitsabläufe. Zu den beiden Hauptprodukten zählen IBM Rational ClearQuest und IBM Rational ClearQuest MultiSite.

<sup>\*</sup> "Worldwide Software Configuration Management Tools 2003 Vendor Shares." IDC #31689. August 2004.

# **IBM Rational Software Change Management**

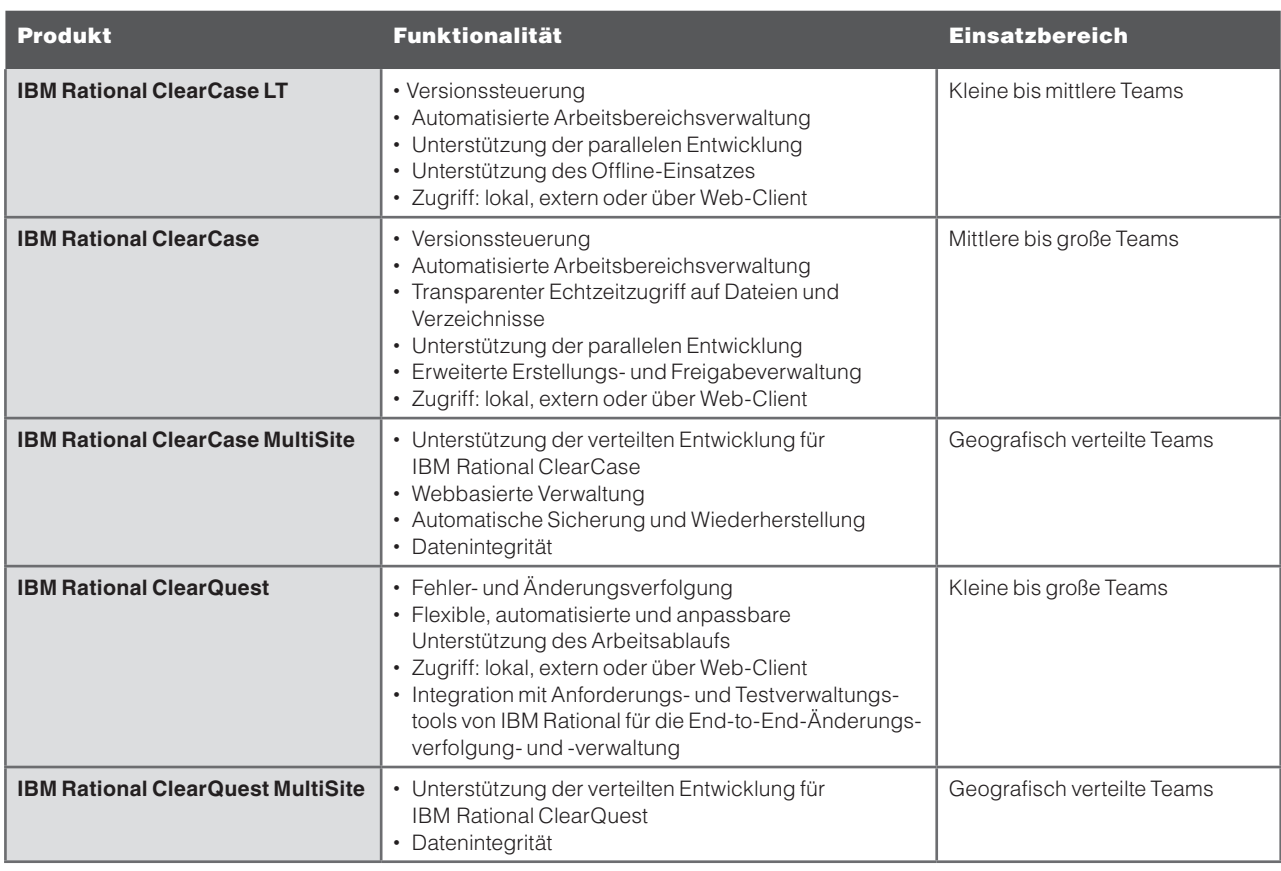

Im Verbund sorgen die IBM Rational ClearCase- und IBM Rational ClearQuest-Produktfamilien für die Entwicklung einer umfassenden, flexiblen und skalierbaren Änderungsverwaltungslösung, die ideal für teamübergreifende Arbeitsumgebungen und verteilte Gruppen geeignet ist.

# **Aktivitätsbasierte Änderungsverwaltung**

Bei der Softwareentwicklung reicht es nicht aus, Änderungsanforderungen festzuhalten und Fehler zu verfolgen. Eine einzige Änderung beeinflusst normalerweise mehrere Ressourcen – vom Designmodell über den Code bis hin zu Textscripts. An der Lösung eines bestimmten Anwendungsproblems sind unter Umständen mehrere Teammitglieder beteiligt.

Mit Rational ClearCase und Rational ClearQuest können Sie Änderungen an Softwareressourcen als Aktivitäten definieren und verwalten. Durch die in Rational ClearCase und Rational ClearQuest enthaltene Unified Change Management-Funktion (UCM) werden bestimmte Dateien in Rational ClearCase mit Aktivitäten in Rational ClearQuest verknüpft. Entwickler können dadurch Änderungen direkt an den Aktivitäten vornehmen, statt die mit ihnen verknüpften Dateisammlungen bearbeiten zu müssen. Dieser Prozess reduziert Build- und Integrationsfehler, die entstehen, wenn Entwickler den Überblick über die bei Durchführung von Änderungen bearbeiteten Dateien verlieren. Außerdem stellt dieses Verfahren sicher, dass die Überprüfung im Hinblick auf die richtigen Aktivitäten erfolgt.

Die Verwaltung von Aktivitäten statt der ihnen zugehörigen Ressourcen im Rahmen des Entwicklungsprozesses schafft größere Klarheit und Übersicht. Sie kann zur besseren Strukturierung und Vereinfachung des Entwicklungsprozesses beitragen und ermöglicht so eine effizientere Zusammenarbeit der Entwicklungsteams. Durch diesen ganzheitlichen Ansatz können Teammitglieder einschließlich Projektleiter, Analytiker, Entwickler, Tester und Kundendienstmitarbeiter effizienter kommunizieren. Projektmanager können den Status vorgesehener Änderungen leichter verwalten und verfolgen, die Auswirkung vorgesehener Änderungen an einem Projekt erfassen und besser fundierte Entscheidungen in Bezug auf die Ressourcenzuweisung und die Zeitplanung treffen.

#### **Workflow-Management**

IBM Rational SCM sorgt für flexible, automatisierte Arbeitsabläufe, die Ihren Entwicklungsprozess konsequent unterstützen und sicherstellen, dass Ihr gesamtes Entwicklungsteam in den Prozess eingebunden wird. Sie können Ihren Entwicklungsarbeitsablauf mit Hilfe der UCM-Funktion sofort und ohne Vorbereitungsaufwand implementieren und automatisieren oder auch an die speziellen Erfordernisse Ihres Projekts anpassen. Von der Einreichung von Änderungsanforderungen bis hin zur Zuordnung dieser Anforderungen zur Durchführung und Überprüfung von Änderungen haben Sie umfassende Kontrolle darüber, wie jede Änderung verwaltet und implementiert wird. IBM Rational SCM ermöglicht Ihnen die:

- • *Definition eines Prozesses mit Aktionen und Zuständen*
- • *Sammlung der richtigen Daten mit Hilfe von Pflichtfeldern und Auswahllisten*
- • *Zuweisung der Zuständigkeit für eine Aufgabe an eine Person*
- • *E-Mail-Benachrichtigung über Änderungen, um die Reaktionszeit auf Änderungen zu verkürzen*
- • *Zusammenfassung von mehrfach vorhandenen identischen Fehlern zu einem Fehler*
- • *Aufteilung komplexer Verbesserungsanforderungen in mehrere Aktivitäten*
- • *Überwachung des Projektfortschritts mit Hilfe von Anfragen, Berichten und Diagrammen*

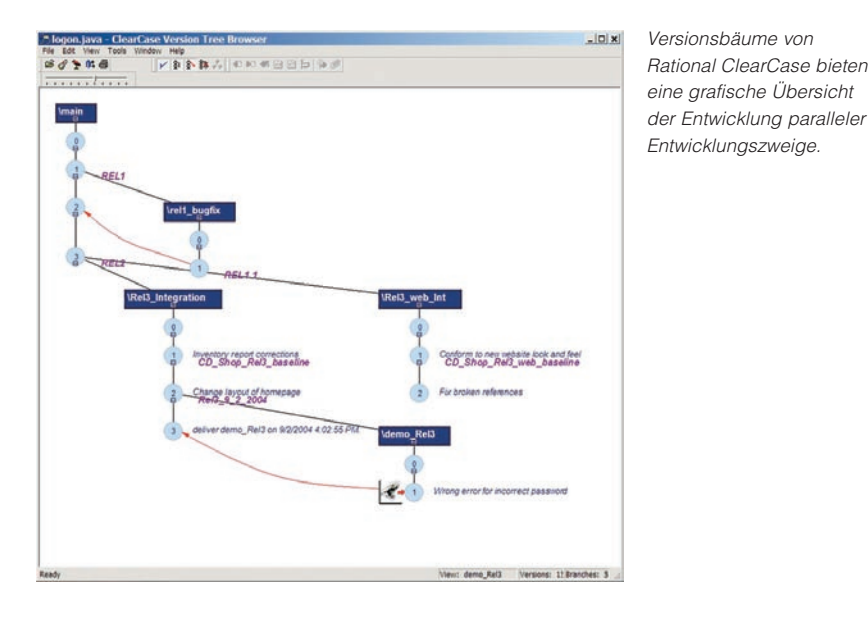

# **Parallele Entwicklung**

Die Rational ClearCase-Produktfamilie bietet umfassende Unterstützung für die parallele Entwicklung, sodass Entwickler am selben Code bzw. Release arbeiten, Konflikte leichter lösen und Irrtümer wirksamer vermeiden sowie mehr Aufgaben in kürzerer Zeit erledigen können. Die Unterstützung der parallelen Entwicklung macht es erforderlich, die Bedürfnisse von unabhängig arbeitenden Entwicklern mit der Integration der Arbeit einzelner Entwickler in die Arbeit des restlichen Teams in Einklang zu bringen. Das in Rational ClearCase angewandte Datenstrommodell für die Entwicklung und Integration erreicht dies, indem sowohl private Arbeitsbereiche für Entwickler als auch allgemein zugängliche Integrationsbereiche bereitgestellt werden.

Zu den Hauptfunktionen, die die parallele Entwicklung unterstützen, gehören:

- • *Leichte Ermittlung der genauen Änderungen, die in ein bestimmtes Release mit einfließen müssen.*
- • *Effiziente Entwicklung und Integration von Datenstrommodellen, die definieren, wie und wann Entwickler Codeänderungen durchführen.*
- • *Verzweigungs- und Zusammenführungsfunktionen, die die Eingrenzung bestimmter Änderungen oder Versionen sowie die Integration von Änderungen in Releases unterstützen.*
- • *Erweiterte Diff/Merge-Technologie (Vergleichsprogramm), die Konflikte zur leichteren Lösung optisch hervorhebt.*
- • *Automatische, selektive und subtraktive Optionen sowie Verzeichnisoptionen für die Zusammenführung.*
- • *Optionen für Rational ClearCase MultiSite und Rational ClearQuest MultiSite, die virtuellen Teams die Voraussetzungen für die Arbeit an einem einzelnen Platz schaffen.*

# **Zugriff von überall und zu jeder Zeit**

IBM Rational SCM bietet Optionen für den leichten Zugriff aus Umgebungen heraus und von Standorten aus, in bzw. an denen Ihr Team arbeitet. Von Desktop-Clients über externe Clients und Web-Clients bis hin zum integrierten IDE-Zugriff sorgt IBM Rational SCM dafür, dass Teams Softwareressourcen und Änderungen erfassen, steuern und sicher verwalten können.

Desktop-Clients stellen die umfassende IBM Rational SCM-Funktionalität über eine flexible Microsoft® Windows® Schnittstelle bereit. Mit Hilfe von anpassbaren Menüs und Funktionsleisten können Benutzer die Schnittstelle so einrichten, dass sie schnellen Zugriff auf die von ihnen benötigten Funktionen haben. Zusätzlich versetzt die Rational ClearCase Remote Client-Funktion externe Entwickler in die Lage, über ein Weitverkehrsnetz (WAN) auf versionsgesteuerte Objekte in einem zentralen Repository zuzugreifen. Der Client kann eigenständig oder im Rahmen der Open Source-Plattform Eclipse fungieren. Diese Funktion stellt sicher, dass alle Teammitglieder – sowohl lokal als auch extern – stets Zugriff auf die aktuellen Änderungsverwaltungsinformationen haben; dadurch wird die teamweite Kommunikation und Zusammenarbeit verbessert, was sich positiv auf die Produktqualität auswirkt.

Web-Clients bieten über eine benutzerfreundliche, browserbasierte Schnittstelle Zugriff auf IBM Rational SCM-Funktionen. Die Rational ClearCase Webschnittstelle ermöglicht Ihrem Team den raschen Zugriff auf standardmäßige Versionssteuerungsbefehle wie zum Beispiel Check-in oder Check-out. Außerdem bietet sie jedem Mitarbeiter des Teams die Möglichkeit, Informationen zu Änderungsanforderungen aufzurufen und zu aktualisieren – zum Beispiel Angaben darüber, wem sie zugewiesen sind, in welcher Form sie bearbeitet und wann Änderungen an ihnen vorgenommen werden. Darüber hinaus können Teammitglieder Anmerkungen zu einem vorhandenen Fehler hinzufügen oder neue Verbesserungsvorschläge einreichen. Die Fähigkeit, Informationen zu Änderungsanforderungen aufzurufen und zu aktualisieren, kann im Verlauf des Projekts zur Optimierung der Arbeitsabstimmung im Team beitragen.

Die Rational ClearCase TSO Client-Funktion unterstützt Unternehmen, die ihre Anwendungen auf der IBM z/OS-Plattform entwickeln, sodass sie in ihrer nativen TSO/ISPF-Umgebung (Time-Sharing Option/ Interactive System Productivity Facility) entwickeln und ihre Ressourcen in einem ClearCase-Repository speichern können, das auf einer dezentralen Plattform läuft (Windows, UNIX®oder Linux®).

# **Direkter Zugriff aus gängigen IDEs (Integrierte Entwicklungsumgebungen) heraus**

Entwickler arbeiten gerne innerhalb Ihrer gewählten Entwicklungsumgebungen. Rational ClearCase-Produkte ermöglichen die umfassende Integration mit gängigen IDEs einschließlich der IBM Rational-Anwendungen

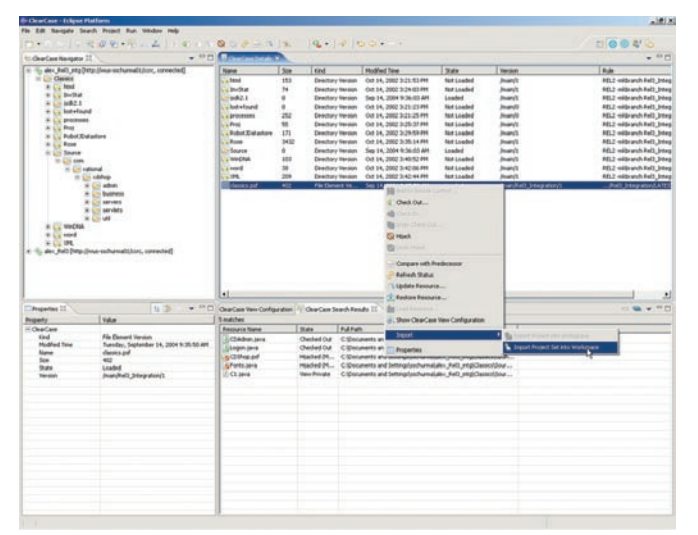

Lokale und externe Entwickler können problemlos in ein Projekt einsteigen, auf Dateien zugreifen und Änderungsinformationen abrufen.

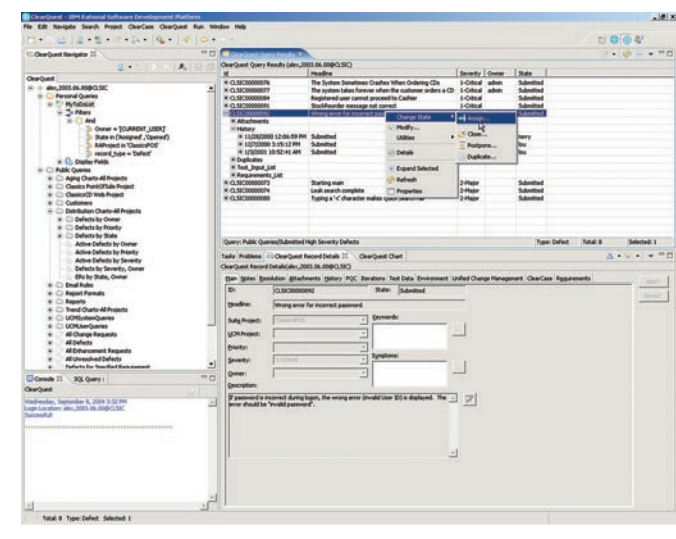

Entwickler können Fehler und Änderungen leicht rückverfolgen.

IBM WebSphere Studio Application Developer, das Entwicklungstool für Websphere-Software, macht es im Verbund mit der Open-Source-Plattform Eclipse und Microsoft Visual Studio .NET den Entwicklern möglich, allgemeine Änderungsverwaltungsvorgänge direkt in ihrer integrierten Entwicklungsumgebung durchzuführen. Über Funktionsleisten oder das Anklicken mit der rechten Maustaste können Entwickler auf Änderungsverwaltungsfunktionen zugreifen einschließlich Check-In / Check-out, Bereitstellung sowie Aktualisierung mit Referenzkonfiguration. Im Gegensatz zu anderen IDE-Integrationen sind die Fehler- und Änderungsverfolgungsfunktionen von Rational ClearQuest auch innerhalb Ihrer IDE verfügbar, was es Ihnen erleichtert, Abfragen durchzuführen oder Fehler zu melden.

## **Heterogene Plattformunterstützung**

IBM Rational SCM schafft für Entwickler wie für IT-Manager gleichermaßen Flexibilität. Auf der Clientseite können Sie praktisch in jeder Entwicklungsumgebung arbeiten, einschließlich Windows-, Linux-, UNIX- und z/OS-Plattformen. Auf der Serverseite können Sie für die Speicherung Ihrer Ressourcen aus einer breiten Palette von unterstützten Plattformen wählen, während Ihre Entwicklungsteams in den von ihnen bevorzugten Entwicklungsumgebungen arbeiten. Wenn Sie zum Beispiel zur Speicherung Ihrer Softwareressourcen auf der Serverseite Linux wählen, können die Gesamtkosten für die Softwareentwicklung gesenkt werden. Plattformflexibilität kann Verwaltungskosten senken und es den Entwicklungsteams ermöglichen, problemlos und unabhängig von ihren jeweiligen Entwicklungstools zusammenzuarbeiten.

#### **Integrierte Lebenszyklusunterstützung**

IBM Rational SCM sorgt für die umfassende Integration mit Entwicklungs- und Teamprodukten. Zusätzlich zur Integration mit gängigen IDEs verwalten Rational-Änderungsverwaltungsprodukte Beziehungen zwischen Ressourcen. Softwarearchitekten und Entwickler können zum Beispiel Entwürfe, visuelle Modelle, generierten Code und zugehörige Ressourcen synchronisieren.

Für die Teamunterstützung bietet die Integration mit der IBM Rational Team Unifying Platform und der IBM Rational Suite vollständige Lebenszyklusunterstützung innerhalb der Entwicklungsbereiche. Sie können Ressourcen von den Anforderungen bis zum Test verwalten und Teammitglieder über die Auswirkung von Änderungen informieren. Wenn sich zum Beispiel eine Anforderung ändert, können Testingenieure automatisch benachrichtigt werden, falls ein zugehöriges Testszenario geändert werden muss.

Zu den Projektverwaltungsintegrationen gehört die Unterstützung von Microsoft Project, damit Sie Projektplanungsaufgaben mit Verbesserungsvorschlägen und anderen Änderungsanforderungen verknüpfen und synchronisieren können. Über die Rational Team Unifying Platform ProjectConsole-Funktion, die mit Rational ClearCase und Rational ClearQuest integriert ist, ist außerdem eine projektweite Messunterstützung verfügbar. Mit Hilfe dieser Integrationen können Sie anhand von realen Daten verschiedener Entwicklungstools Projekttrends abrufen und analysieren.

Die Rational ClearCase- und Rational ClearQuest-Anwendungsprogrammierschnittstellen (Application Programming Interfaces = APIs) sind ebenfalls offene und erweiterbare Instrumente, mit denen Sie Ihre spezifischen Integrationserfordernisse umsetzen können.

# **IBM Rational ClearCase Erweiterte Versionssteuerung**

Rational ClearCase übernimmt die Versionssteuerung von Quellcodes, Bibliotheken, Compilern, visuellen Modellen, Entwurfsanmerkungen, Dokumentation, binären Anwendungsdateien, Webartefakten, Testprogrammen, Datenbanken und allen anderen Projektkomponenten, die als digitaler Inhalt dargestellt werden können – einschließlich Text- und Nicht-Textdateien, Verzeichnissen und Links. ClearCase ermöglicht außerdem die Versionssteuerung von Verzeichnissen, Unterverzeichnissen und allen Dateisystemobjekten. Einfach durch Einblendung des ClearCase-Versionsbaums können Entwickler die Version, die Verzweigung und die Datei sehen, an der sie arbeiten – jederzeit abrufbar über den ClearCase Explorer oder innerhalb von gängigen IDEs.

Rational ClearCase verwendet ein Check-out/Bearbeiten/Check-in-Konzept, das demjenigen vieler herkömmlicher Versionssteuerungstools entspricht. Die Benutzer entnehmen die Dateien, an denen sie arbeiten wollen, bearbeiten sie und stellen die neuen Versionen wieder ein. ClearCase bietet darüber hinaus Zugriff auf erweiterte Funktionen, mit denen Sie vorherige Versionen löschen, Verzweigungen erstellen und löschen, Versionsprotokolle anlegen und Versionen vergleichen bzw. zusammenführen können.

# **Übersicht über IBM Rational Software Change Management**

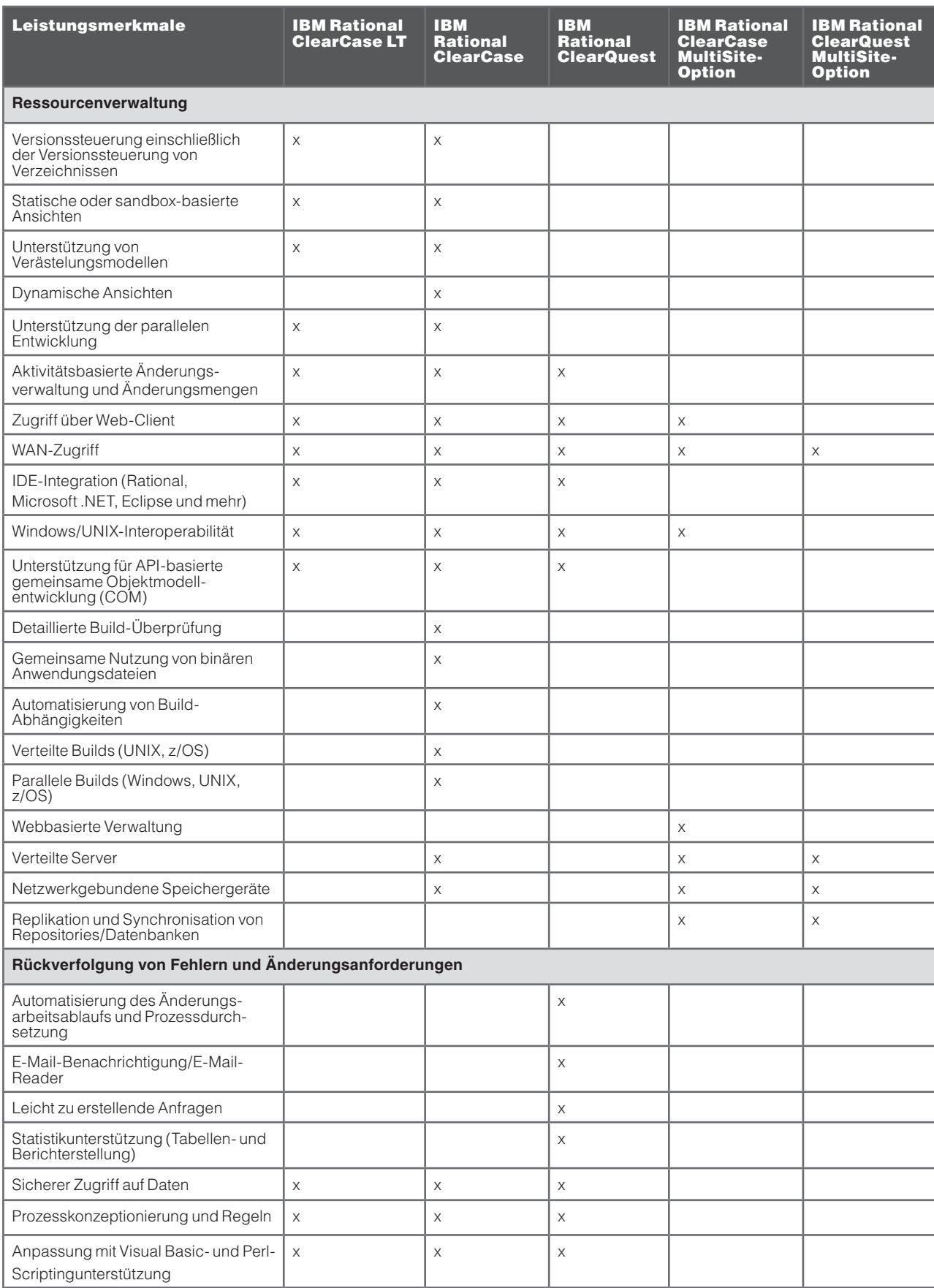

## **Erweiterte Build-Verwaltung**

Eine effiziente Build-Verwaltung konzentriert sich auf zwei Aufgaben: Die Optimierung des Bearbeitungs-Build-Fehlerbehebungszyklus und die präzise Reproduktion von Softwareversionen. Rational ClearCase ist nicht nur kompatibel mit herkömmlichen Build-Scripten, nativen Windows- und UNIX-Make-Dienstprogrammen und z/OS-Build-Optionen, sondern besitzt auch aufwärtskompatible Build-Dienstprogramme, die eindeutige Vorteile aufweisen. Durch die automatische Erkennung von Abhängigkeiten, die umfängliche Wiederverwendung von abgeleiteten Objekten und die Generierung von detaillierten Prüfprotokollnachsätzen optimiert ClearCase Build-Zeiten und hilft die Reproduzierbarkeit von Softwareversionen sicherzustellen.

Rational ClearCase enthält die Build-Programme Clearmake und Omake. Diese Build-Dienstprogramme vereinfachen Funktionen wie zum Beispiel die Konfigurationssuchfunktion, die gemeinsame Nutzung von binären Anwendungsdateien, die parallele und verteilte Erstellung von Builds sowie die Build-Überprüfung. Darüber hinaus können Sie eine detaillierte Stückliste (Konfigurationsdatensätze) erzeugen. Anhand dieser Konfigurationsdatensätze ist es möglich festzulegen, wann abgeleitete Objekte mit Hilfe von Mehrfachanzeigen von Entwicklern gemeinsam genutzt werden können. Diese als Wink-In bezeichnete Option spart sowohl Festplattenspeicher als auch Build-Zeit.

# **Unterstützung für die Entwicklung auf Großrechnern**

Für Organisationen, die Anwendungen auf heterogenen Plattformen entwickeln und pflegen, unterstützt Rational ClearCase die Build-Entwicklung von z/OS-Anwendungen.

Mit der externen Build-Funktion von ClearCase können Sie Build-Anforderungen von jedem unterstützten Client aus einreichen, um Quellcode auf der z/OS-Plattform zu kompilieren. Sie können die externe Build-Funktion auch auf die Ausgabe abgeleiteter Objekte einstellen, wie zum Beispiel das Laden von Modulen und Listen, die innerhalb von ClearCase versionsgesteuert werden sollen. Rational ClearCase stellt außerdem umfassende Berichte über den Satz versionsgesteuerter Dateien bereit, aus denen jeder externe Build besteht. Diese Daten versetzen Sie in die Lage, Builds bei Bedarf neu zu erstellen.

Zusätzlich können z/OS-Entwickler über einen TSO/ISPF-Client, über einen nativen-Desktop-Client oder aus ihren IDEs heraus auf ClearCase-Optionen zugreifen.

#### **Arbeitsbereichsverwaltung**

Rational ClearCase sorgt dafür, dass Entwickler ihre persönlichen Arbeitsbereiche bis ins Detail im Griff haben und bietet nahtlosen Zugriff auf genau die Datei- und Verzeichnisversionen, die die Entwickler bearbeiten müssen. Rational stellt zwei Arten von Ansichten zur Verfügung, die jeweils vernetzte/externe und lokale Anwendungsmodelle unterstützen:

- • *Dynamische Ansichten bieten von jedem Standort im Netzwerk transparenten Zugriff auf jede Version jedes Elements.*
- • *Statische Ansichten bieten die Flexibilität, um auch ohne Verbindung zum Netzwerk mit lokalen Kopien von Dateiversionen arbeiten zu können. Ferner ermöglichen sie die problemlose Synchronisierung von Änderungen, wenn die Verbindung zum Netzwerk wieder hergestellt wird.*

Entwicklungsteams können dynamische und statische Ansichten entsprechend ihren Präferenzen und Projektanforderungen mischen bzw. anpassen. Dynamische Ansichten bieten sich für komplexe Projekte an und sind für Aufgaben im Rahmen der Build-Verwaltung einschließlich der Build-Überprüfung erforderlich. Statische Ansichten, die für große wie für kleine Projekte verwendet werden, sind besonders für die externe Entwicklungsarbeit und für die Prototyperstellung oder Projekte im Frühstadium geeignet.

#### **Ressourcenbasierte Entwicklung**

Fachleute aus der Softwarebranche schätzen, dass die Kosten für die Wiederverwendung einer Softwarekomponente nur 20 Prozent der Kosten für die Neuentwicklung betragen, obwohl für die erfolgreiche Wiederverwendung zahlreiche Probleme gemeistert werden müssen. Da Entwicklungsaktivitäten sich in steigendem Maße verteilen, müssen Architekten und Entwickler in erster Linie wissen, welche Ressourcen vorhanden sind, wo sich diese befinden und wie sie für Konzeptionierungs- und Entwicklungsaktivitäten kategorisiert bzw. referenziert werden können.

Rational ClearCase hilft in zahlreichen Unternehmen bei der effizienten Software-Wiederverwendung. IBM unterstützt die Reusable Asset Specification (RAS), die ein standardisiertes Verfahren zur Zusammenstellung wiederverwendbarer Softwareressourcen definiert. Die Integration zwischen Rational Software Architect, Rational Rose XDE Developer und Rational ClearCase macht es möglich, dass Entwicklungsteams Ressourcen aus lokalen oder webbasierten Repositories suchen, herunterladen und anwenden können.

# **IBM Rational ClearQuest Ein Tool, das sich einfach Ihrer Arbeitsweise anpasst**

Rational ClearQuest ermöglicht die flexible Fehler- und Änderungsverfolgung im gesamten Entwicklungslebenszyklus. Anpassbare, automatisierte Arbeitsabläufe auf der Grundlage von bewährten Verfahren der Softwareentwicklung unterstützen konsequent den Entwicklungsprozess. ClearQuest verbessert außerdem die Kommunikation und die Zusammenarbeit zwischen virtuellen Teammitgliedern, indem das Tool die Einbindung des erweiterten Entwicklungsteams in den korrekten Prozess sicherstellt.

Die Workflow-Unterstützung umfasst Benachrichtigungsoptionen, damit Ihre Teammitglieder immer über die Aktualisierung von Änderungsanforderungen informiert sind. Zusätzlich können Sie für jede Art von Änderungsanforderungen oder für unterschiedliche Projekte eindeutige Workflows definieren. Sämtliche an Ihren Änderungsprozessen vorgenommenen Modifikationen oder Aktualisierungen werden automatisch an alle ClearQuest-Client-Schnittstellen weitergeleitet.

ClearQuest-Workflows passen sich zudem problemlos an Ihre Prozesse und die Prozessreife an. Mit ClearQuest Designer können Felder hinzugefügt, Auswahllisten modifiziert und Pflichtfelder festgelegt werden. Zusätzlich können mit fortschreitender Reifung des Prozesses neue Zustände hinzugefügt werden, um neuen Schritten in Ihrem Prozess Rechnung zu tragen. Es können auch Hilfeinformationen zu Ihrem Prozess mit aufgenommen werden, um Benutzern firmenspezifische, kontextabhängige Hilfe zur Verfügung zu stellen.

# **Fortschrittsüberprüfung und Berichterstellung**

Rational ClearQuest ermöglicht Ihnen die Steuerung und Überwachung Ihres Entwicklungsprozesses durch die umfassende Unterstützung von Abfragen, der Tabellen- und Diagrammgenerierung sowie der Berichterstellung. Mit Hilfe von Verteilungs-, Trend- und Alterungstabellen können Sie komplexe, änderungsrelevante Daten leicht überschauen. Einzelne Teammitglieder können außerdem durch die Generierung von Aufgabenlisten schnellen Zugriff auf ihre priorisierten Entwicklungsaktivitäten erhalten sowie mit der Business Objects Crystal Reports-Software ohne Vorbereitungsaufwand Berichte erstellen. Mit Hilfe der Crystal Reports Professional Edition<sup>\*</sup> können erweiterte Berichte erstellt werden.

# **IBM Rational ClearCase LT**

Rational ClearCase LT ist eine Einzelserverversion von Rational ClearCase, die die Versionssteuerung, UCM-Unterstützung, statische Ansichten und die Unterstützung des Offline-Einsatzes bereitstellt. ClearCase LT, das ein ideales Tool für kleine Abteilungsteams und Projekte darstellt, ist integraler Bestandteil der Team Unifying Platform und in IBM Rational Developer, Architect und Tester und in IBM Rational enthalten.

# **IBM Rational ClearCase MultiSite und IBM Rational ClearQuest MultiSite**

Heute sind in den meisten weltweit tätigen Unternehmen geografisch verteilte Teams die Regel. Rational ClearCase MultiSite und Rational ClearQuest MultiSite bieten den Benutzern von Rational ClearCase und Rational ClearQuest Unterstützung für die verteilte Entwicklung einschließlich der Replikation und Synchronisation von Entwicklungsressourcen und Änderungen. ClearCase MultiSite und ClearQuest MultiSite, die ideal für auf mehrere Standorte und Zeitzonen verteilte Softwareteams geeignet sind, werden am häufigsten in den folgenden Situationen eingesetzt:

- • *Projektteams, die groß angelegte Systeme an mehreren Standorten erstellen und warten*
- • *Für die Portierung, Lokalisierung und Anpassung zuständige Teams, die in separaten Einrichtungen*

ClearQuest ermöglicht die visuelle Fehler- und Änderungsverfolgung, sodass Sie Trends leicht überwachen können.

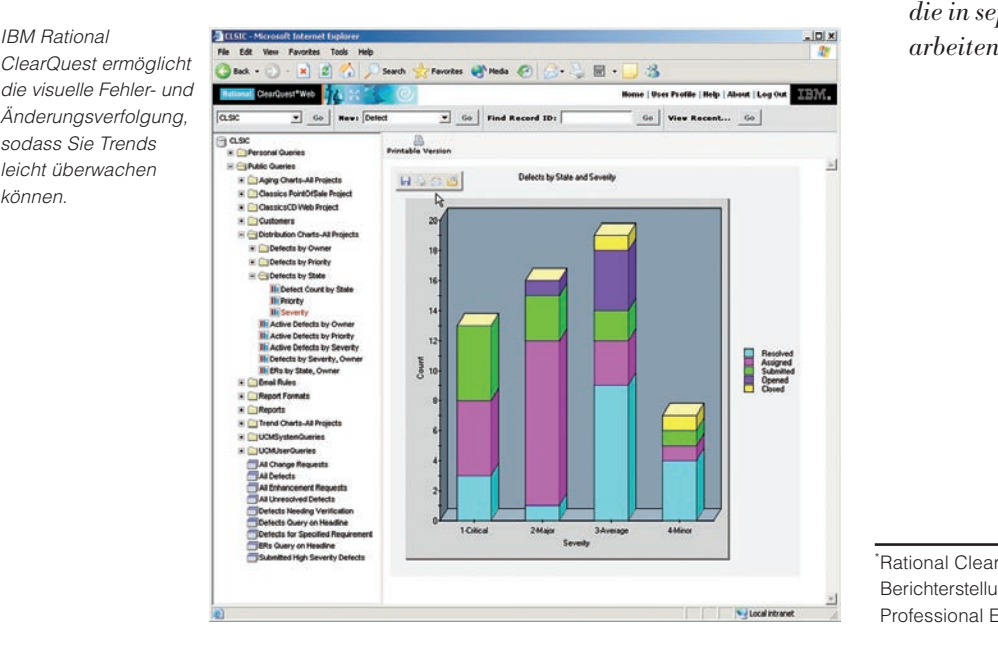

<sup>\*</sup> Rational ClearQuest ist zur Erweiterung der Berichterstellungsfunktionen mit Crystal Reports Professional Edition integriert.

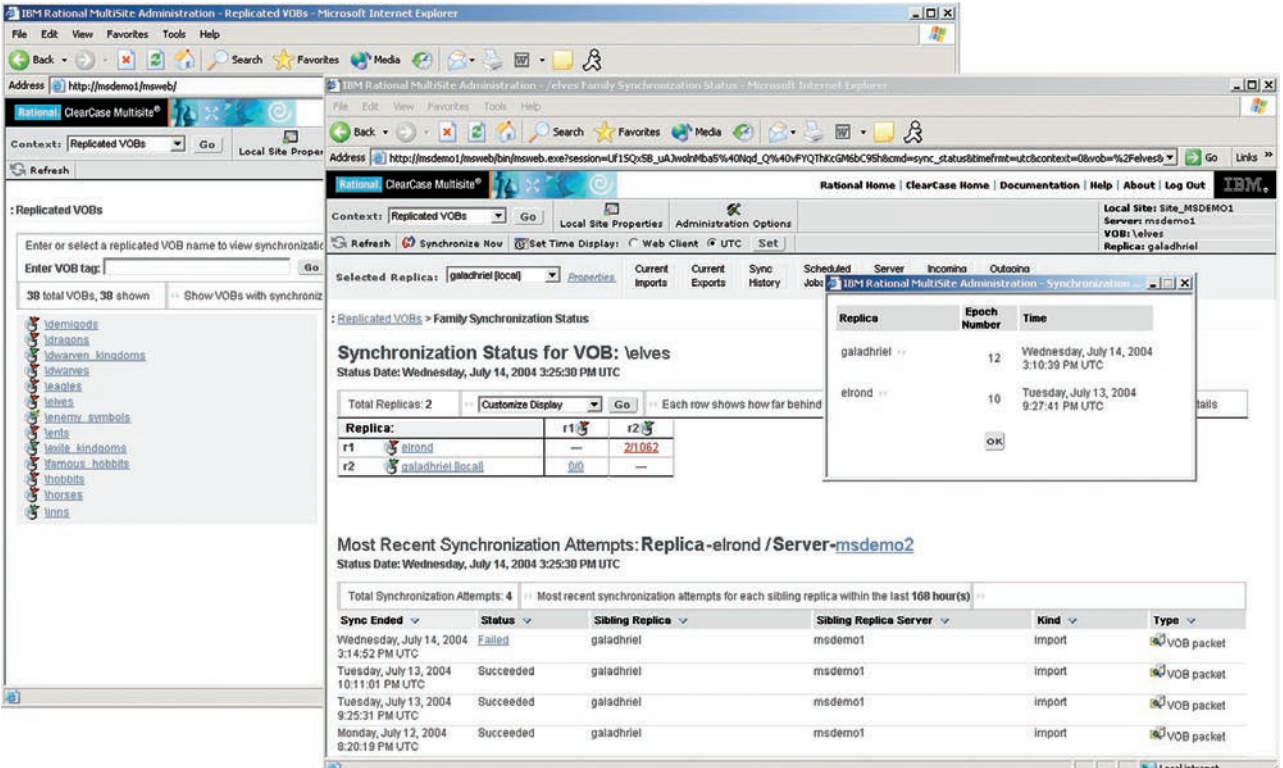

Über das Web können Administratoren die Synchronisation zwischen Rational ClearCase-Repositories von jedem Standort aus veranlassen und überwachen.

- • *Lizenznehmer und OEM-Hersteller, die individuell zugeschnittene Versionen von Standardprodukten entwickeln und vertreiben*
- • *Angeschlossene Entwicklungsabteilungen und Partner, die ihre Arbeit mit einem zentralen Integrationsteam koordinieren*
- • *Für Software-Releases und die Standardisierung zuständige Teams, die ihre Ressourcen gemeinsam mit anderen Gruppen nutzen*

Diese Rational-Produkte sichern die Datenintegrität durch die automatische Replikation von Projekt-Repositories zwischen geografisch verteilten Standorten, senden Rückmeldungen im Falle von Netzwerkfehlern und stellen bei einem Systemausfall die Repositories automatisch wieder her.

Die effiziente Weiterleitung von schrittweisen Änderungen, die in IBM Rational SCM-Repositories stattfinden, verringern die Netzwerkbelastung und erhöhen die Leistung. Übergeordnete Berechtigungen verhindern, dass an einem Standort vorgenommene Änderungen durch an einem anderen Standort vorgenommene Änderungen überschrieben werden.

Zusätzlich verfügt Rational ClearCase MultiSite über eine benutzerfreundliche Schnittstelle, mit deren Hilfe Administratoren alle Replikate von ihren lokalen Standorten aus verwalten können. Durch die MultiSite Administration Console-Funktion stehen Administratoren folgende Optionen zur Verfügung:

- • *Zugriff auf das Rational ClearCase-Repository und auf Serverdaten (einschließlich geplanter Aufgaben, versandfertiger Pakete, Server- und Synchronisationsprotokollen)*
- • *Einleitung der Synchronisation zwischen Rational ClearCase-Repositories*
- • *Generierung und Anzeige des Synchronisationsstatus*
- • *Erstellung, Planung und Änderung von Eigenschaften einer geplanten Aufgabe*

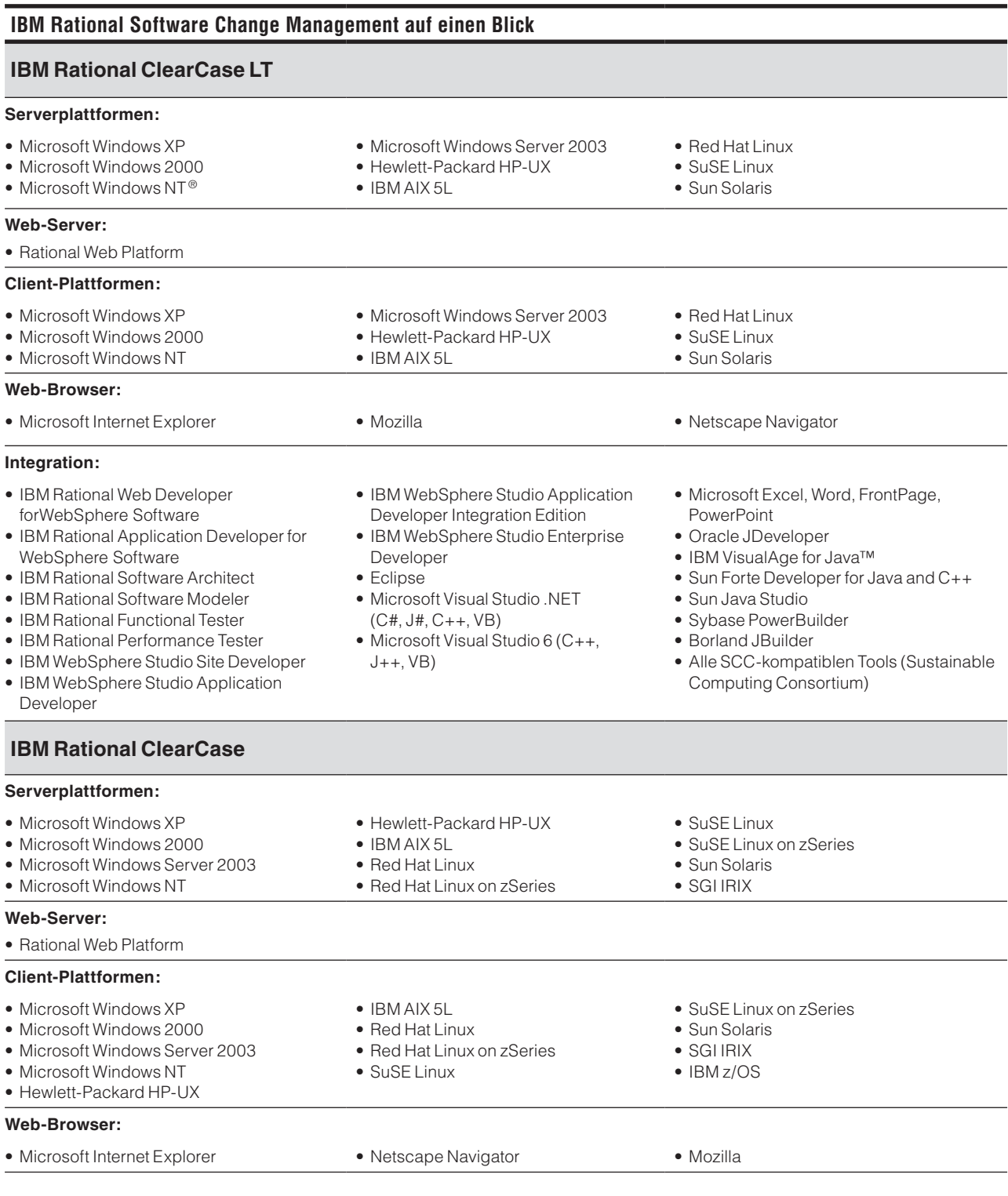

# **IBM Rational ClearCase (Fortsetzung)**

#### **Integration:**

- IBM Rational Web Developer for WebSphere Software
- IBM Rational Application Developer for WebSphere Software
- IBM Rational Software Architect
- IBM Rational Software Modeler
- IBM Rational Functional Tester
- IBM Rational Performance Tester
- IBM WebSphere Studio Site Developer

# **IBM Rational ClearQuest**

#### **Serverplattformen:**

- Microsoft Windows XP
- Microsoft Windows 2000
- Microsoft Windows Server 2003

#### **Web-Server:**

#### **Client-Plattformen:**

- Microsoft Windows XP
- 
- 
- 

#### **Web-Browser:**

- Microsoft Internet Explorer
- Netscape Navigator

#### **Datenbanken:**

- **Integration:**
- WebSphere Software
- WebSphere Software
- 
- IBM Rational Software Modeler
- IBM Rational Functional Tester
- IBM Rational Performance Tester
- IBM WebSphere Studio Site Developer
- IBM WebSphere Studio Application Developer
- IBM WebSphere Studio Application Developer Integration Edition
- IBM WebSphere Studio Enterprise Developer
- Eclipse
- Microsoft Visual Studio .NET (C#, J#, C++, VB)
- Microsoft Visual Studio 6 (C++, J++, VB)
- Microsoft Excel, Word, FrontPage, **PowerPoint**
- Oracle JDeveloper
- IBM VisualAge for Java
- Sun Forte Developer for Java and C++
- Sun Java Studio
- Sybase PowerBuilder
- Borland JBuilder
- Alle SCC-kompatiblen Tools

• Business Objects Crystal Reports

• IBM Rational SoDA

- Microsoft Windows NT • Hewlett-Packard HP-UX • IBM AIX 5L • Red Hat Linux • SuSE Linux • Sun Solaris • Rational Web Platform • IBM WebSphere Application Server • Microsoft Windows 2000 • Microsoft Windows NT • Hewlett-Packard HP-UX • IBM AIX 5L • Red Hat Linux • SuSE Linux • Sun Solaris • Citrix MetaFrame • Apple Mac OS X • Mozilla • Apple Safari • IBM DB2 • IBM DB2 Express • IBM DB2 on zSeries • IBM DB2 Universal Database for Rational • Oracle • Microsoft SQL Server • Sybase SQL Anywhere • Microsoft Access • IBM Rational Web Developer for • IBM Rational Application Developer for • IBM Rational Software Architect • IBM WebSphere Studio Application Developer • IBM WebSphere Studio Application Developer Integration Edition • IBM WebSphere Studio Enterprise Developer • Microsoft Visual Studio 6 (C++, J++, VB) • Microsoft Project • IBM Rational TestManager • IBM Rational RequisitePro • IBM Rational PurifyPlus • Microsoft Visual SourceSafe
	- Eclipse
	- Microsoft Visual Studio .NET (C#, J#, C++, VB)

# **IBM Rational Software Change Management auf einen Blick (Fortsetzung)**

# **IBM Rational ClearCase MultiSite**

#### **Serverplattformen:**

- Microsoft Windows XP
- Microsoft Windows 2000
- Microsoft Windows Server 2003 Red Hat Linux
- Microsoft Windows NT
- Hewlett-Packard HP-UX SuSE Linux  $\bullet$  IBM AIX 5L
- 
- 
- SuSE Linux on
- zSeries
- Red Hat Linux on zSeries Sun Solaris
	- SGI IRIX

# **IBM Rational ClearQuest MultiSite**

#### **Serverplattformen:**

- Microsoft Windows XP
- Microsoft Windows 2000
- Microsoft Windows Server 2003 IBM AIX 5L
- 
- 
- 
- 
- 
- 
- 
- 
- 
- 
- 
- 

**Datenbanken:**

- 
- 
- 
- 
- 
- 
- 
- 
- 
- 
- 
- -
- -
- Hewlett-Packard HP-UX
- Microsoft Windows NT
	- SuSE Linux • Sun Solaris
		-

• Red Hat Linux

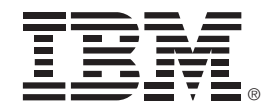

IBM Deutschland GmbH 70548 Stuttgart ibm.com/de

IBM Österreich Obere Donaustraße 95 1020 Wien ibm.com/at

IBM Schweiz Vulkanstrasse 106 8010 Zürich

ihm.com/ch

Die IBM Homepage finden Sie unter: ibm.com

IBM, das IBM Logo und ibm.com sind eingetragene Marken der IBM Corporation.

AIX 5L, ClearCase, ClearCase MultiSite, ClearQuest, ClearQuest MultiSite, DB2, DB2 Universal Database, PurifyPlus, Rational, Rational Rose, Rational Suite, Rational Team Unifying Platform, RequisitePro, SoDA, VisualAge, WebSphere, XDE, zSeries und z/OS sind Marken oder eingetragene Marken der IBM Corporation in den USA und/oder anderen Ländern.

Java und alle auf Java-basierenden Marken sind Marken von Sun Microsystems, Inc., in den USA und/ oder anderen Ländern.

Linux ist eine Marke von Linus Torvalds in den USA und/oder anderen Ländern.

Microsoft, Windows und Windows NT sind Marken der Microsoft Corporation in den USA und/oder anderen Ländern.

UNIX ist eine eingetragene Marke von The Open Group in den USA und anderen Ländern.

Weitere Unternehmens-, Produkt- oder Servicenamen können Marken oder Servicemarken anderer Hersteller sein.

Vertragsbedingungen und Preise erhalten Sie bei den IBM Geschäftsstellen und/oder den IBM Business Partnern. Die Produktinformationen geben den derzeitigen Stand wieder. Gegenstand und Umfang der Leistungen bestimmen sich ausschließlich nach den jeweiligen Verträgen.

Dieses Produkt beinhaltet Software, die vom Open SSL Project zur Verwendung im Open SSL Toolkit entwickelt wurde (www.openssl.org).

Alle Aussagen bezüglich der zukünftigen Ausrichtung und Strategie von IBM können jederzeit geändert oder zurückgezogen werden und stellen lediglich Zielsetzungen dar. ALLE ANGABEN ERFOLGEN OHNE GEWÄHR.

Hergestellt in den USA 09-04

© Copyright IBM Corporation 2004 Alle Rechte vorbehalten.

- IBM DB2 Microsoft SQL Server Oracle
- **Weitere Informationen**

Mehr darüber, wie Ihnen IBM Rational SCM bei der Verwaltung von Änderungen und komplexen Umgebungen helfen kann, finden Sie

unter:

ibm.com[/software/de/rational](http://ibm.com/software/rational/offerings/scm.html)